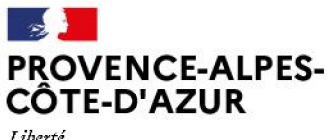

Liberté<br>Égalité Fraternité

# **RECUEIL DES ACTES** ADMINISTRATIFS SPÉCIAL NºR93-2023-114

PUBLIÉ LE 1 AOÛT 2023

### Sommaire

### Direction régionale de l environnement, de l aménagement et du logement /

R93-2023-07-27-00005 - Arrêté modificatif d'organisation de la DREAL Paca du 27 juillet 2023 (2 pages)

Page 3

# Direction régionale de l environnement, de I aménagement et du logement

## R93-2023-07-27-00005

Arrêté modificatif d'organisation de la DREAL Paca du 27 juillet 2023

#### Secrétariat général pour les affaires régionales

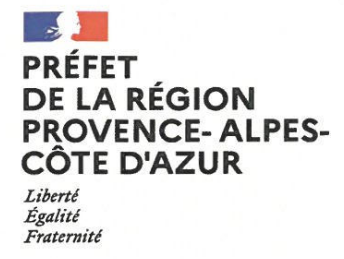

#### Arrêté

#### Le préfet de la région Provence-Alpes-Côte d'Azur, Préfet de la zone de défense et de sécurité Sud, Préfet des Bouches-du-Rhône,

VU la loi n°82-213- du 2 mars 1982 relative aux droits et libertés des communes, des départements et des régions modifiée

VU la loi d'orientation n° 92-125 du 6 février 1992 relative à l'administration territoriale de la République

VU la loi n° 2004-809 du 13 août 2004 relative aux libertés et responsabilités locale

VU le décret du Président de la République du 29 juillet 2020 nommant M. Christophe MIRMAND, préfet de la région Provence-Alpes-Côte d'Azur, préfet de la zone de défense et de sécurité Sud, préfet des Bouches-du-Rhône:

VU le décret n° 2004-374 du 29 avril 2004 relatif aux pouvoirs des préfets, à l'organisation et à l'action des services de l'État dans les régions et départements, modifié ;

VU le décret n° 2009-235 du 27 février 2009 modifié relatif à l'organisation et aux missions des directions régionales de l'environnement, de l'aménagement et du logement ;

VU le décret n° 2015-510 du 7 mai 2015 portant charte de déconcentration ;

- VU le décret n° 2015-1689 du 17 décembre 2015 portant diverses mesures d'organisation et de fonctionnement dans les régions de l'administration territoriale de l'État et de commissions administratives :
- VU l'arrêté ministériel du 26 août 2022 portant nomination de Monsieur Sébastien FOREST, en qualité de directeur régional de l'environnement, de l'aménagement et du logement de la région Provence-Alpes-Côte d'Azur à compter du 1<sup>er</sup> octobre 2022 :
- VU l'arrêté n° 2009-528 du 21 octobre 2016 portant organisation de la direction régionale de l'environnement, de l'aménagement et du logement Provence-Alpes-Côte d'Azur, modifié par l'arrêté préfectoral du 29 mars 2022

VU l'avis du Comité Social d'Administration de la direction régionale de l'environnement, de l'aménagement et du logement Provence-Alpes-Côte d'Azur en date du 1<sup>er</sup> juin 2023 ;

SUR proposition du secrétaire général pour les affaires régionales ;

Place Félix Baret - CS 80001 - 13282 Marseille Cedex 06 -Téléphone : 04.84.35.40.00 www.prefectures-regions.gouv.fr/provence-alpes-cote-dazur

#### **ARRÊTE**

Article premier : L'article 1 de l'arrêté n° 2009-528 du 21 octobre 2016 modifié susvisé est ainsi modifié :

- au premier alinéa, onzième tiret de la liste énumérant les services composant la direction régionale de l'environnement, de l'aménagement et du logement Provence-Alpes-Côte d'Azur, les termes « cinq unités départementales : Alpes du Sud, Alpes-Maritimes, Bouches-du-Rhône, Var et Vaucluse » sont remplacés par les termes « quatre unités départementales : Alpes du Sud, Alpes-Maritimes et Var, Bouches-du-Rhône et Vaucluse ».

- au premier alinéa, cinquième tiret de la liste énumérant les services composant la direction régionale de l'environnement, de l'aménagement et du logement Provence-Alpes-Côte d'Azur, les termes «- un Pôle Supports Intégrés ; » sont supprimés.

#### Article 2:

Dans l'ensemble des actes, documents administratifs, rapports, conventions, certificats, correspondances signés sous le timbre de la direction régionale de l'environnement, de l'aménagement et du logement Provence-Alpes-Côte d'Azur, les termes « unité départementale des Alpes-Maritimes et Var » sont substitués aux termes « unité départementale des Alpes-Maritimes » et les termes « « unité départementale des Alpes-Maritimes et du Var » sont substitués aux termes « unité départementale du Var ».

#### Article 3:

Les dispositions relatives aux unités départementales au deuxième alinéa de l'article 1 entreront en viqueur le 1<sup>er</sup> août 2023.

Les dispositions du dernier alinéa de l'article 1 relatives au « Pôle Supports Intégrés » entreront en vigueur le 18 septembre 2023.

Article 4: Le secrétaire général pour les affaires régionales, le directeur régional de l'environnement, de l'aménagement et du logement de la région Provence Alpes Côte d'Azur sont chargés, chacun en ce qui le concerne, de l'exécution du présent arrêté qui sera publié au recueil des actes administratifs de la préfecture de la région Provence-Alpes-Côte d'Azur.

Marseille, le 2 7 JUIL, 2023

Christophe MIRMAND.

Préfet de la région Provence-Alpes-Côte d'Azur

Place Félix Baret - CS 80001 - 13282 Marseille Cedex 06 -Téléphone : 04.84.35.40.00 www.prefectures-regions.gouv.fr/provence-alpes-cote-dazur